# Получение информации о конкретном направлении на консультацию

- [Запрос](#page-0-0)
	- [Адрес запроса](#page-0-1)
		- [Параметры запроса](#page-0-2)
		- [Заголовки запроса](#page-0-3)
- [Ответ сервера](#page-0-4)
	- [Возможные ошибки](#page-1-0)

## <span id="page-0-0"></span>Запрос

## <span id="page-0-1"></span>Адрес запроса

GET: {{url}}/newdirections/lpu/{lpuGuid}/consult/{id}

## <span id="page-0-2"></span>Параметры запроса

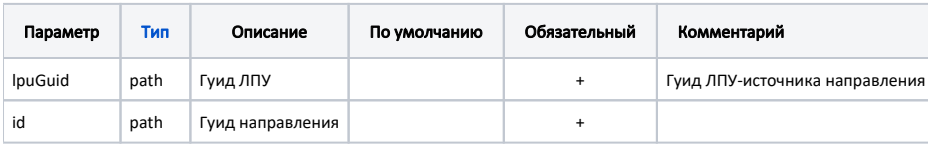

### <span id="page-0-3"></span>Заголовки запроса

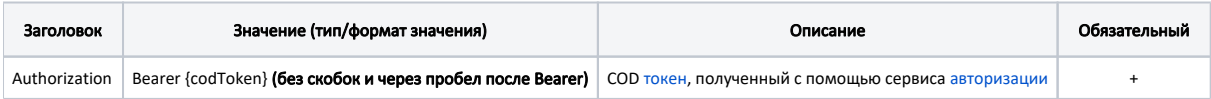

# <span id="page-0-4"></span>Ответ сервера

В случае успешного выполнения сервер вернет ответ в формате JSON со следующими данными:

#### Модель: [Направление на консультацию - ConsultDirection](https://confluence.softrust.ru/pages/viewpage.action?pageId=25297616)

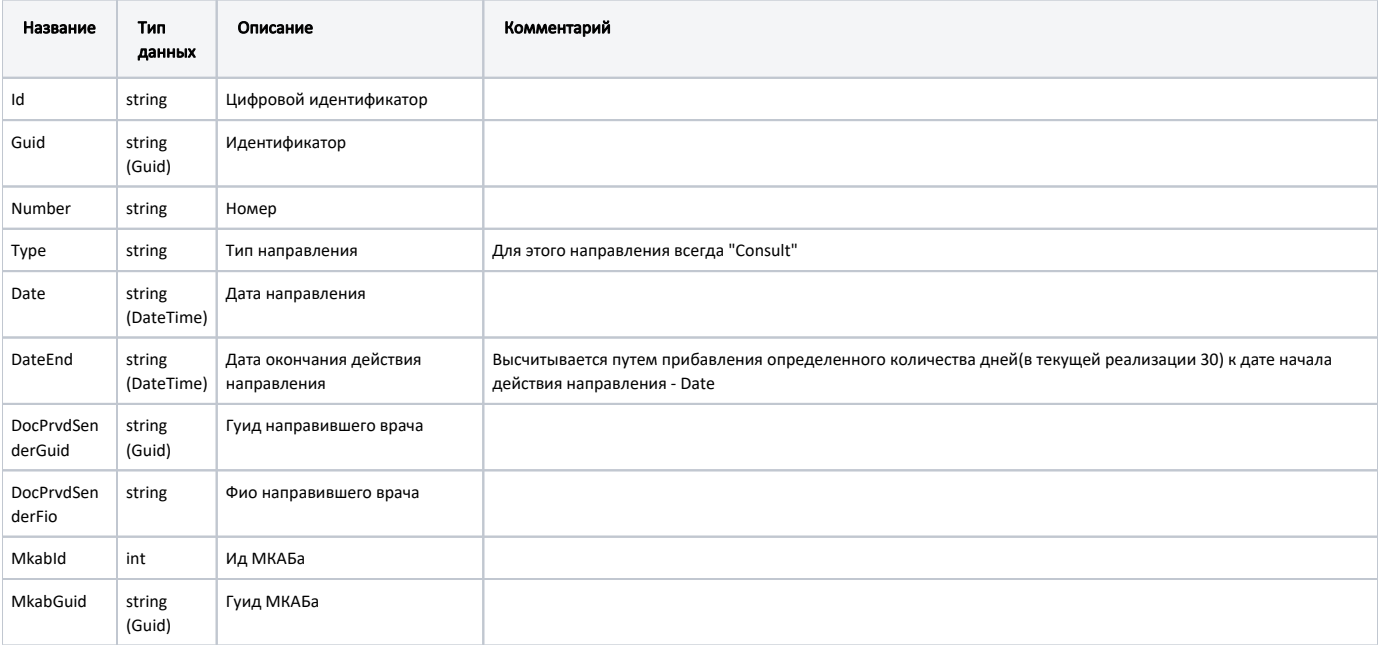

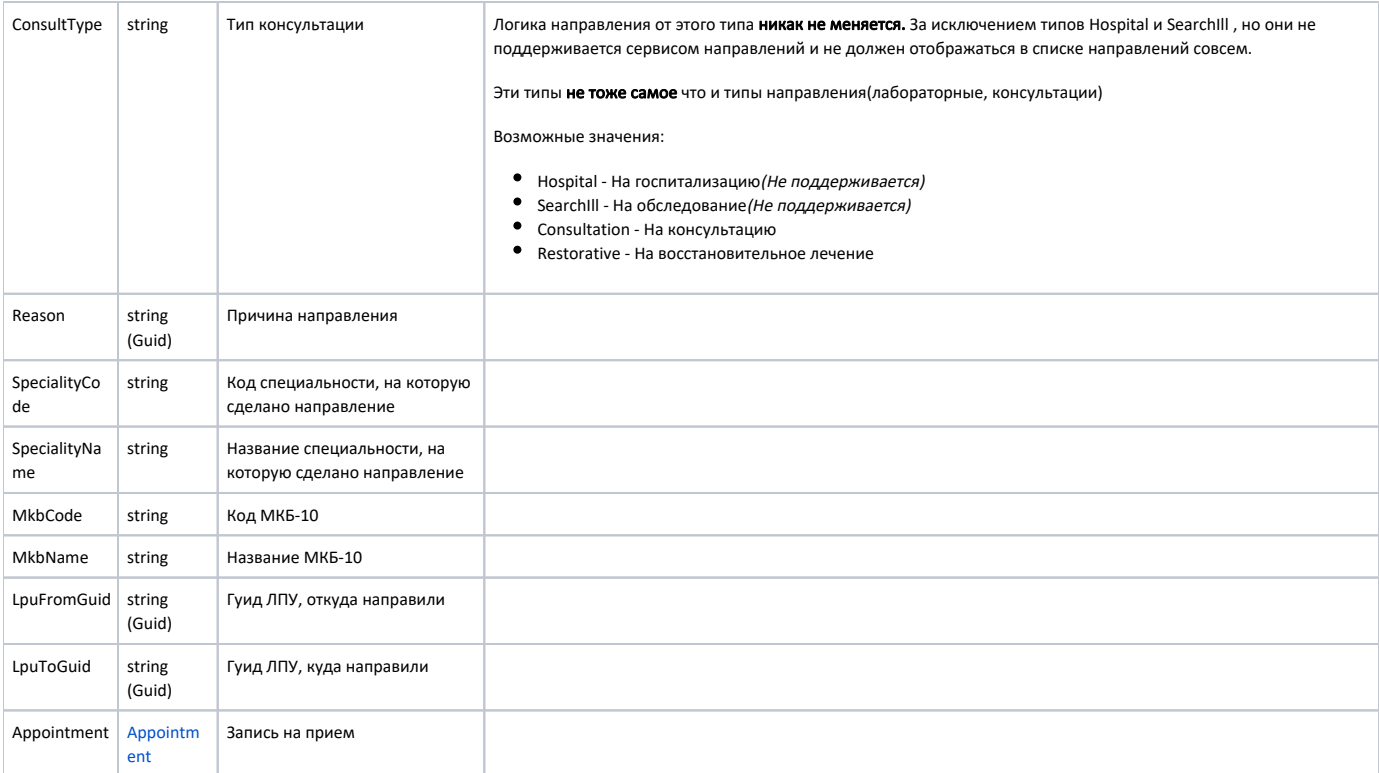

#### Пример модели в формате JSON

```
{
  "id": "58384",
  "guid": "e714e964-d8a0-4776-b163-c708371c39a5",
   "number": "47010157096",
  "date": "2019-08-13T00:00:00+03:00",
  "docPrvdSenderGuid": "00000000-0000-0000-0000-000000000000",
  "mkabGuid": "183209fc-1277-4896-aa7f-72dfcd8f03b1",
  "reason": "",
  "specialityCode": "92",
   "specialityName": "",
  "mkbCode": "A01.1",
  "mkbName": " A",
  "lpuFromGuid": "e66e8056-f0bd-4ec3-85f7-28ff5b22db4f",
  "lpuToGuid": "4cb4f1c8-386d-410d-ac5d-fa232bd2afb9",
  "appointment": {
    "guid": "479e836e-be5f-4cf3-8d57-11dd2dd4f906",
     "start": "2019-08-21T08:45:00+03:00",
    "end": "2019-08-21T09:00:00+03:00",
    "createTime": "2019-08-20T15:42:07+03:00"
  }
}
```
#### <span id="page-1-0"></span>Возможные ошибки

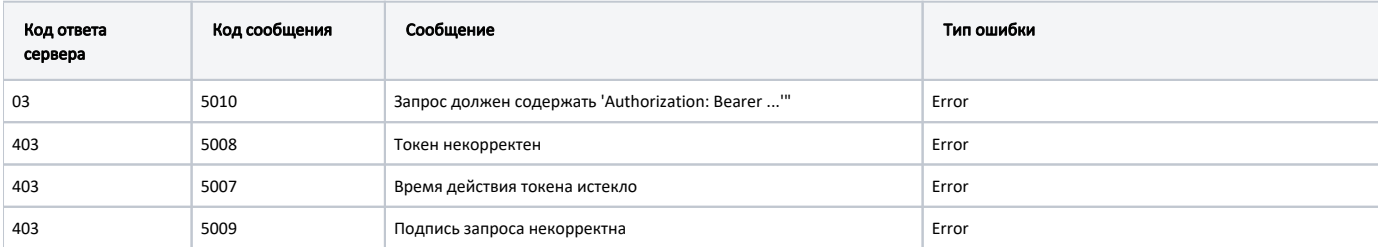

В случае возникновения ошибок будет возвращен [стандартный ответ сервера](http://confluence.softrust.ru/pages/viewpage.action?pageId=6586453);

В случае возникновения ошибок валидации сервер вернет стандартное [сообщение валидации.](http://confluence.softrust.ru/pages/viewpage.action?pageId=6586451)